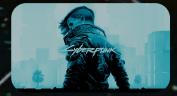

# Guerrilla Tactics for Scalable E-commerce Services(React, Spring, NoSQL)

with Apache Cassandra® and Apache Pulsar®

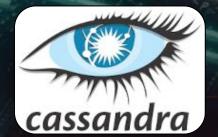

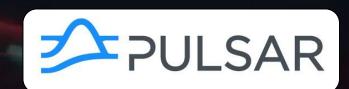

### What's the connection?

- E-commerce?
- Guerilla tactics?
- Cyberpunk 2077?

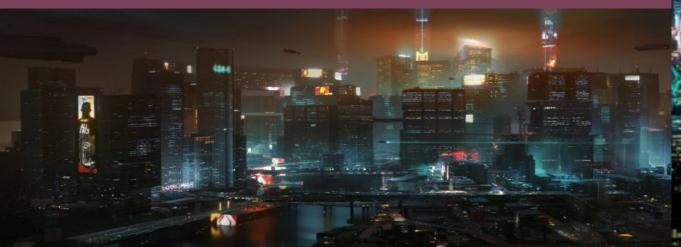

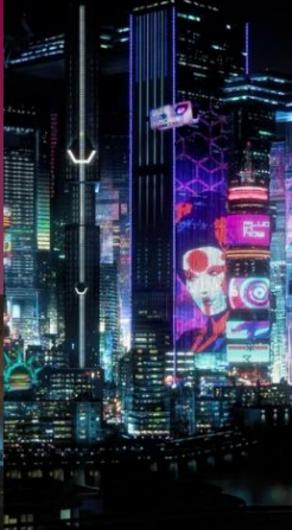

#### DBRE/Developer Advocate **DataStax**

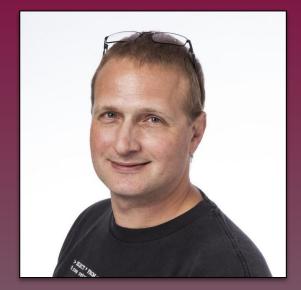

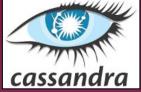

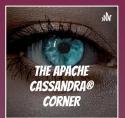

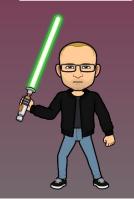

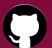

@aploetz / @aarØnp

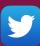

@aploetz

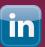

in @aaronploetz

Former SWE/DevOps/DB Lead @

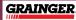

GRAINGER. & OTARGET.

Host - Apache Cassandra Corner podcast

Cassandra® MVP

Worked as an author on:

- Mastering Apache Cassandra 3.x
- Seven NoSQL Databases in a Week

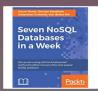

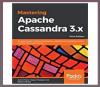

Aaron Ploetz

### Agenda

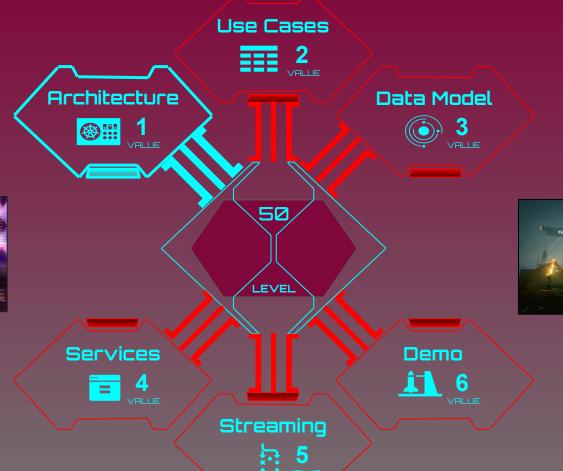

### Tech Stack

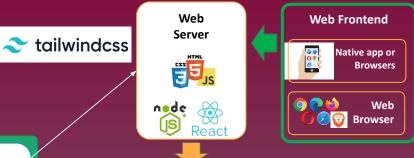

**User Interface** 

**Services** 

**Backend** 

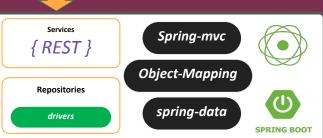

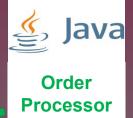

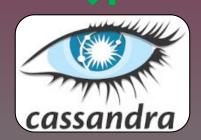

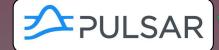

### Apache Cassandra

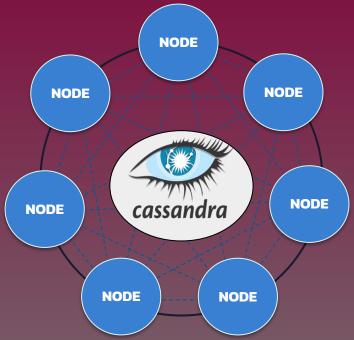

- Read / Write Performance
- Linear Scalability
- High Availability
- Geographical Distribution
- Platform Agnostic

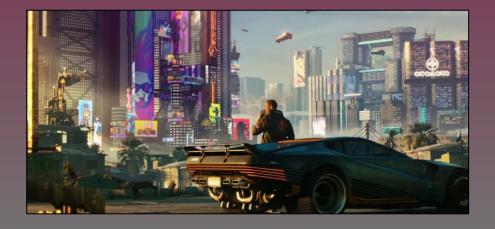

### Spring Data Cassandra

- Easy access to connection properties.
  - application.yml
- Reduces boilerplate code.
- Provides useful CRUD methods:
  - o save(entity)
  - o findById(id)
  - o delete(id)

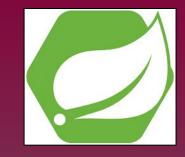

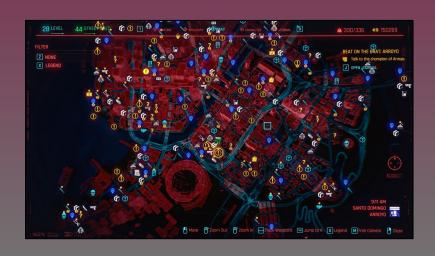

### Spring Data Cassandra

- count()
- o findAll()
- o saveAll(Iterable<>)

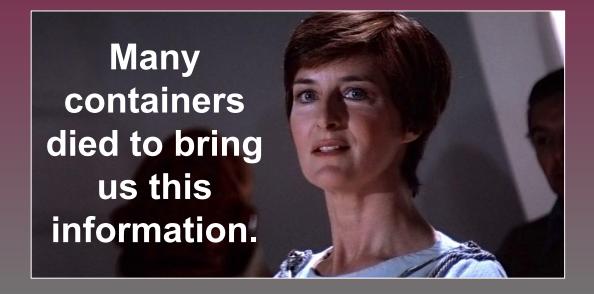

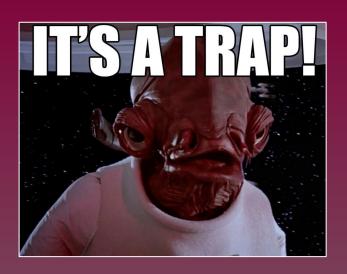

### Apache Pulsar

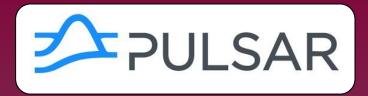

- Pub-sub, queue, stream All in one!
- Designed with the cloud in mind.
- Geographic awareness.
- Highly scalable
- automatic rebalancing for partitioned topics
- Lightweight Pulsar function library

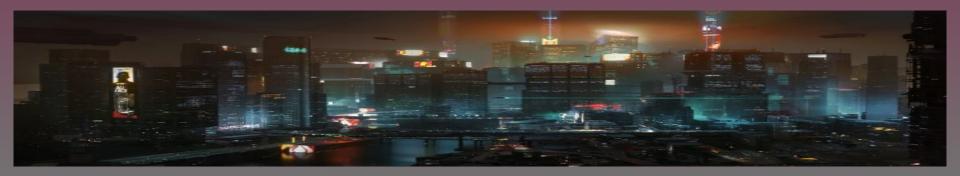

### Agenda

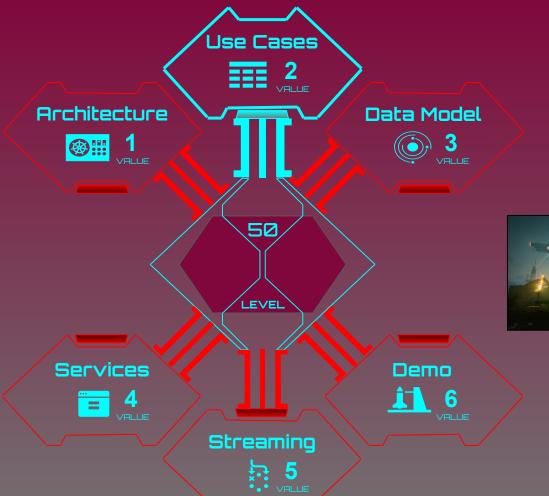

# E-commerce Subsystems

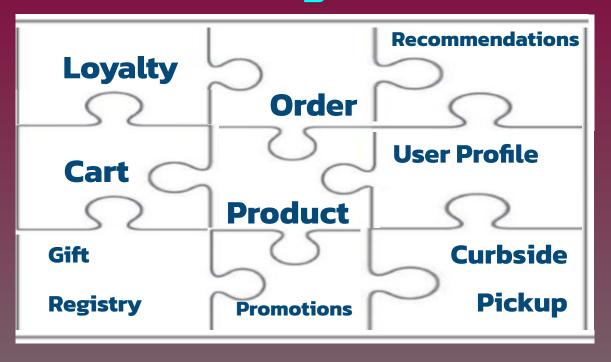

# E-commerce Subsystems

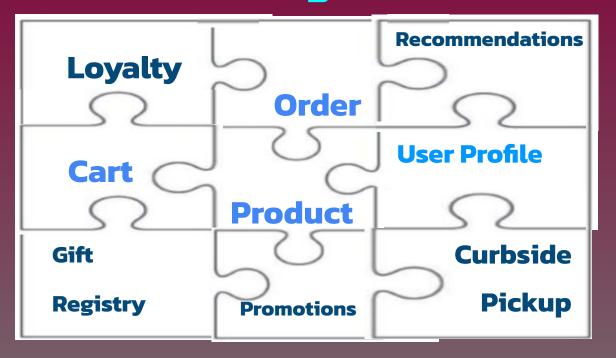

### Product Catalog

- Category (Navigation)
- Product (Data)
- Pricing

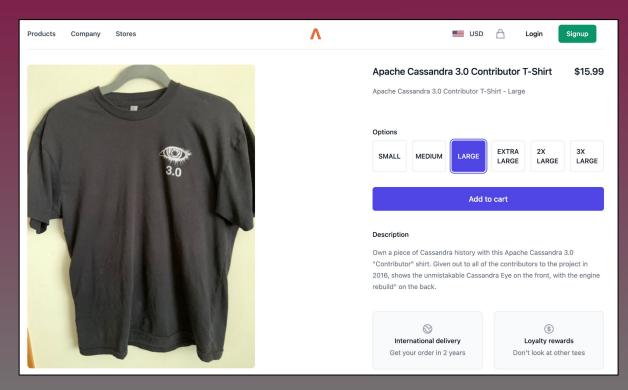

### Shopping Cart

- User Cart Data
- Cart Products

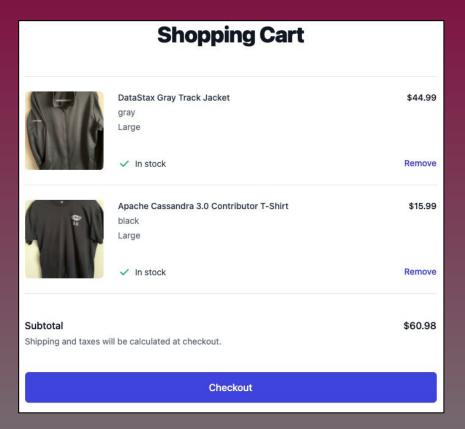

### User Profile

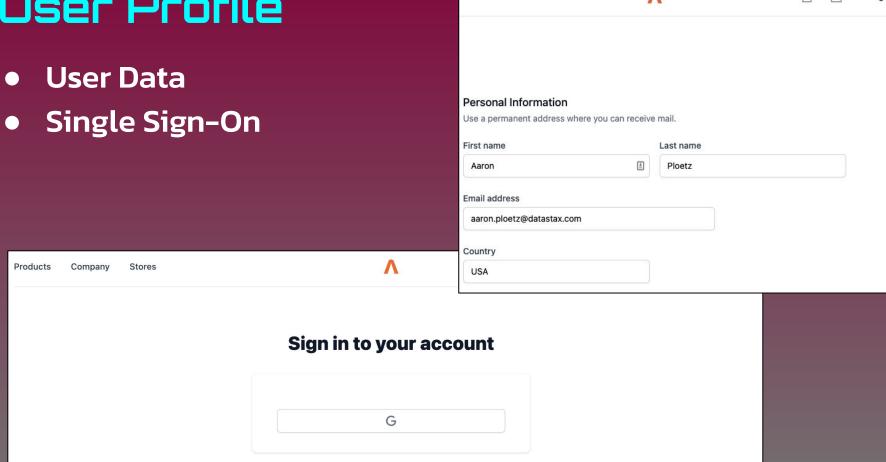

Logout

### Ordering System

- Order Data Processing
- Order History

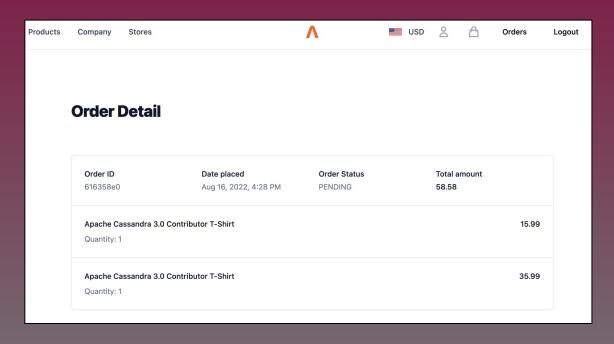

### Agenda

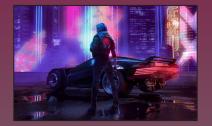

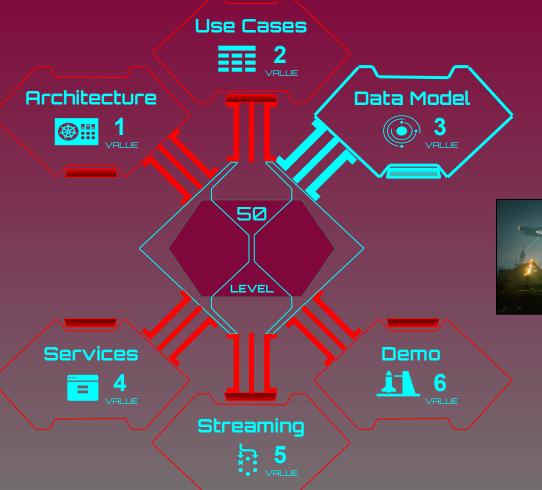

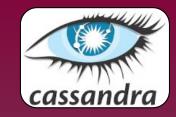

### Cassandra Data Modeling

#### **Employees**

#### Tables built to suit a query

#### Pros:

- Fast reads
- Simple query model

#### Cons:

- Data duplication (but that's ok)
- Manual integrity enforcement

|        | Employees |               |       |             |             |  |
|--------|-----------|---------------|-------|-------------|-------------|--|
|        | usorld    | usorid dontid |       | -           | lactName    |  |
| userId | firstName | lastNa        | ame   | department  |             |  |
| 1      | Edgar     | Coc           | ld    | Engineering |             |  |
| 2      | Raymond   | Воу           | Boyce |             | Engineering |  |
| 3      | Sage      | Lah           | ja    | Math        |             |  |
| 4      | Juniper   | Jon           | es    | l           | Botany      |  |

Data Modeling "Cassandra Style"

### Cassandra Primary Keys

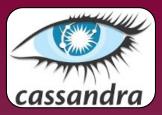

PRIMARY KEY ((partitionK1,partitionK2),clusteringK1,clusteringK2);

### **Earsibizninks e**Gey

- Deferoeinen whickes (irt threlehuster) the data is stored.
- Requited flow properequesy routing.

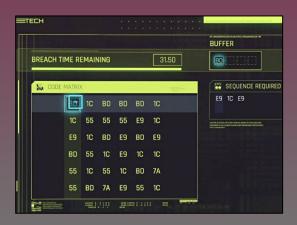

# Tips for **Large Scale**

- Data queried together should be stored together.
- Use high-cardinality key values.
- No full table scans!
- Keep things small!
  - Partitions
  - Result sets

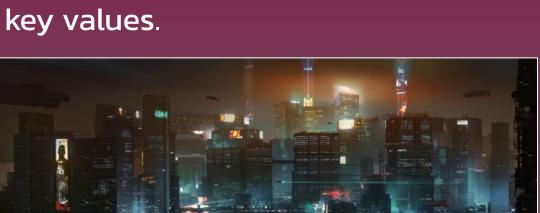

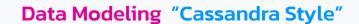

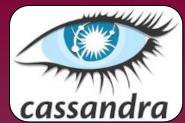

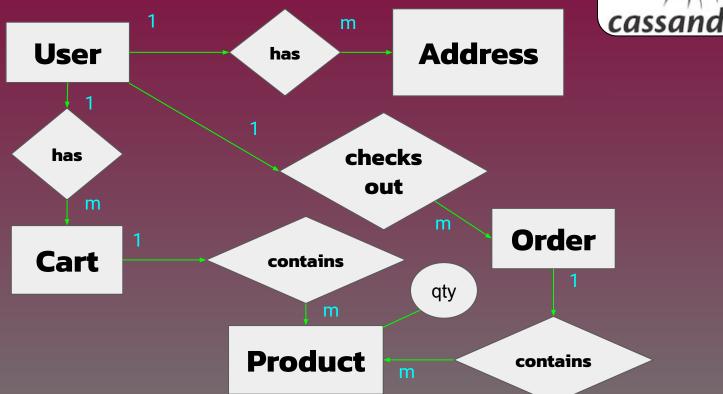

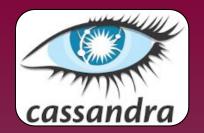

### Queries

- Need to be able to query a user's "active" cart.
- Need to query all carts for a user.
- User needs to view all products in their cart.
- User needs to add a product to their active cart.
- User needs to remove a product from their active cart.

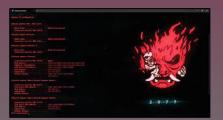

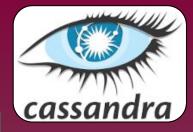

#### cart\_products

cart\_id PK
product\_timestamp CK
product\_id CK
brand
desc
model
images[]
name

m 1

user\_carts
user\_id PK
cart\_name CK
cart\_id CK
cart\_is\_active
user\_email

Partition Key **PK**Clustering Key **CK** 

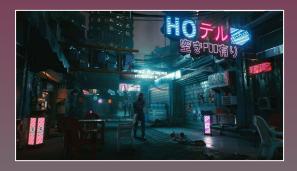

### Cart Products

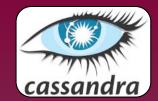

- Solving the cart query.
- Clustering on timestamp.
- Enforcing a TTL.

```
CREATE TABLE cart_products (
    cart_id uuid.
    product_timestamp timestamp,
    product_id text.
    product_description text,
    product_name text,
    quantity int,
    PRIMARY KEY (cart_id,
product_timestamp, product_id)
  WITH CLUSTERING ORDER BY
(product_timestamp DESC, product_id ASC)
  AND default_time_to_live = 5184000;
```

### Anti-bot/malware measures:

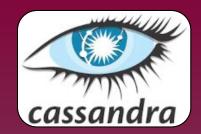

• 60 day TTL (time to live).

default\_time\_to\_live = 5184000

Old carts in the DB are avenues of attack!

Rate limiter on product-add service.

Bot attacks will add many, many products in a matter of

seconds!

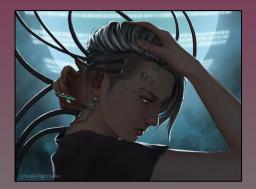

**Shopping Cart - Special Considerations** 

### Agenda

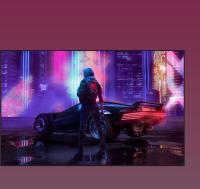

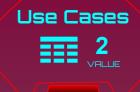

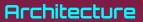

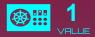

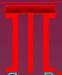

50

#### Data Model

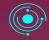

3 VALUE

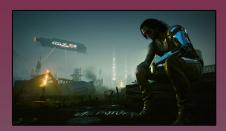

LEVEL

Services

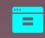

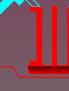

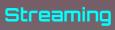

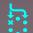

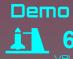

### User Data

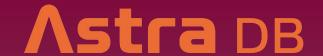

http://localhost:8080/swagger-ui/index.html?configUrl=/v3/api-docs/swagger-config#/

```
GET /api/v1/user/user Retrieve user by 3rd party login (Google, GitHub, etc)

GET /api/v1/user/user/{userid} Retrieve user by user_id

GET /api/v1/user/email/{email} Retrieve user by email
```

**Service Endpoint - User Data GETs** 

### **User by Email**

# **Astra** DB

- A "manual" index.
- Returns a user\_id for an email address.

```
CREATE TABLE user_by_email (
    user_email TEXT PRIMARY KEY,
    user_id UUID,
);
```

### User By Email CQL:

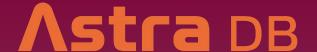

```
> SELECT * FROm user_by_email WHERE user_email='aaronploetz@gmail.com';
user_email
                             user_id
      aaronploetz@gmail.com | dce3d828-4d27-40da-b48b-ef5096d1b113
(1 rows)
```

### getUserByEmail:

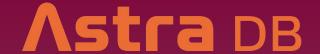

```
public ResponseEntity<User> getUserByEmail(HttpServletRequest reg,
       @PathVariable(value = "email")
       @Parameter(name = "email", description = "email address", example = "bob.slydell@bobs.com")
       String email) {
 Optional<UserByEmailEntity> userByEmail = userByEmailRepo.findById(email);
 if (userByEmail.isPresent()) {
         Optional<UserEntity> user = userRepo.findById(userByEmail.get().getUserId());
         if (!user.isPresent()) {
             return ResponseEntity.notFound().build();
          return ResponseEntity.ok(mapUser(user.get()));
  } else {
       return ResponseEntity.notFound().build();
```

### Agenda

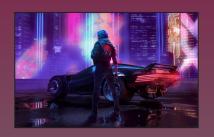

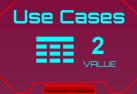

#### **Architecture**

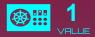

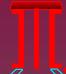

50

LEVEL

#### Data Model

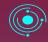

3 VALUE

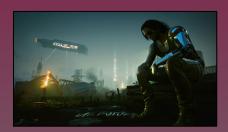

Services

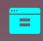

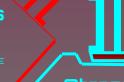

Streaming

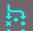

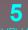

Demo

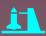

# Messaging Requirements PULSAR

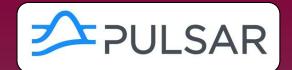

- Place a user's order.
- Allow business functions on an order.
- Track the status timeline of an order.

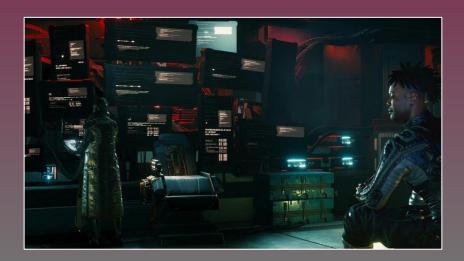

# Order Processing System

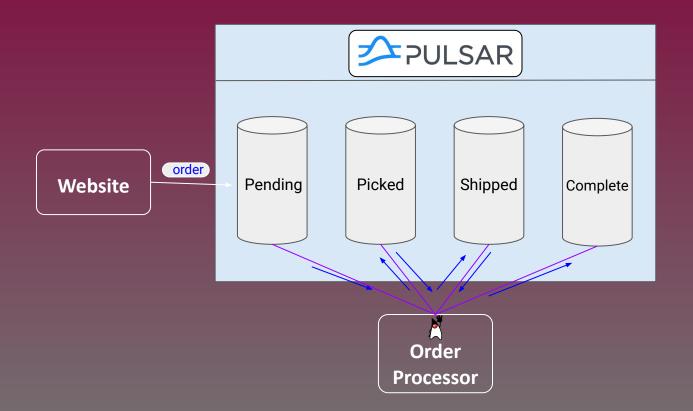

### **Events / Actions**

- Message ordering.
- Message delivery (guaranteed, exactly one especially for payment).
- Scalability (high volumes, handling spikes, backpressure).
- Using the Publish-Subscribe pattern (Pub/Sub) for sending and receiving messages.

### Agenda

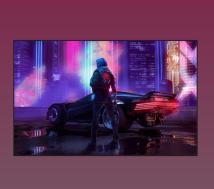

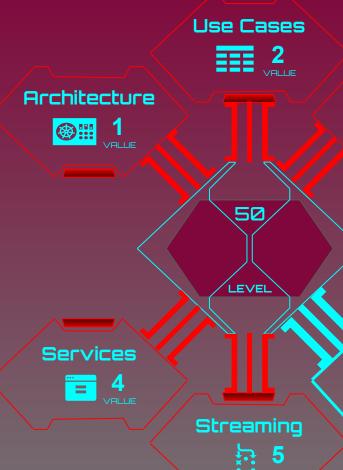

#### Data Model

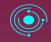

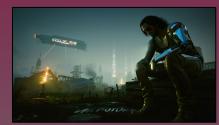

Demo

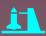

### Demo

- Sign-in
- Navigate products
- Add to cart
- Place order
- Process order

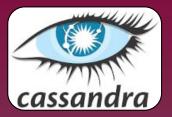

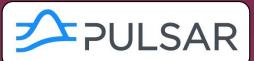

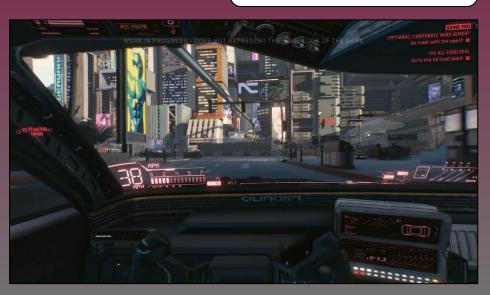

### Tips:

### **Deginal chilization**

- **Electro DECIMABL** br BigDecimal type!
- Besartetossetwære/packateevalenvacærtificate!

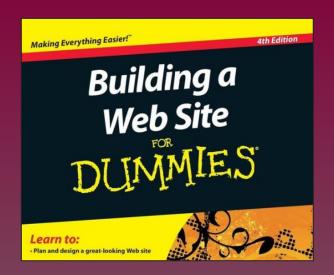

### Password Hashing

 Make sure that the password is NEVER stored in plain text!

Storage:

```
BCryptPasswordEncoder pEncoder = new BCryptPasswordEncoder();
String hashedPassword = pEncoder.encode(userData.getPassword());
```

Comparison:

```
BCryptPasswordEncoder pEncoder = new BCryptPasswordEncoder();
if (pEncoder.matches(rawPassword, hashedPassword)) {
```

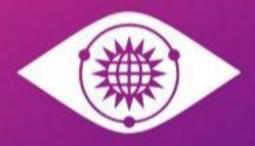

# CASSANDRA SUMMIT

MARCH 13-14, 2023 • SAN JOSE, CA

# SAVE THE DATE

McEnery Convention Center San Jose, CA + Virtual

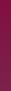

### Resources

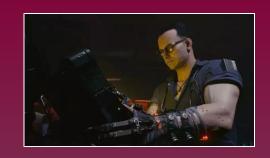

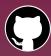

https://github.com/datastaxdevs/workshop-ecommerce-app/

https://www.youtube.com/c/DataStaxDevs

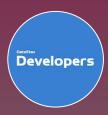

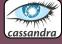

https://cassandra.apache.org/

https://pulsar.apache.org/

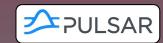

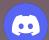

https://discord.gg/c5NyPYXS

DataStax

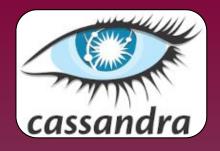

# Thank you!

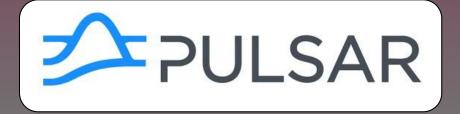